Subject: Minimum Meal frequency in BDHS 2014 Posted by [Md. Nurnabi Sheikh](https://userforum.dhsprogram.com/index.php?t=usrinfo&id=4078) on Wed, 22 Feb 2017 07:15:37 GMT [View Forum Message](https://userforum.dhsprogram.com/index.php?t=rview&th=5913&goto=11864#msg_11864) <> [Reply to Message](https://userforum.dhsprogram.com/index.php?t=post&reply_to=11864)

I am working IYCF practice on BDHS child datasets for my MPH thesis,and trying to replicate Minimum meal frequency in table 11.6. But I am not able to get same percentages among breastfed children, non-breastfed children and all children age 6-23 months. I am working in stata and my algorithm as follows;

\* Last child in the last 2 years living with mother \* age in months gen age  $=$   $v008-b3$ \* drop if too old or not alive keep if age $<$ 24 & b5==1

\* keep only those children living with mother ... keep if b9==0 \* ... and keep the last born of those drop if  $n > 0$  & caseid == caseid[n-1]

drop if age<6

```
*Minimum meal frequency
tab m39, m
```
\*Minimum meal frequency for breastfeed child age 6-8 months, 9-23 months recode m39 (2/7=1 "2-7"), gen(mm1) recode m39 (3/7=1 "3-7"), gen(mm2)

\*Minimum meal frequency for non-breastfeed child age 6-23 months recode m39 (4/7=1 "4-7"), gen(mm3)

\*Age group recode age (6/8=1 "6-8")(9/23=2 "9-23"), gen (age\_g)

\*Breastfeeding status gen still\_feeding=1 if m4==95 replace still feeding=0 if still feeding==.

\*Minimum meal frequency applying all conditions gen mmf1=1 if mm1==1 & age  $g==1$  & still feeding==1

gen mmf2=1 if mm2==1 & age\_g==2 & still\_feeding==1

gen mmf3=1 if mm3==1 & still\_feeding==0

It would be very much helpful for me if any one help me with stata command.

Subject: Re: Minimum Meal frequency in BDHS 2014 Posted by [Trevor-DHS](https://userforum.dhsprogram.com/index.php?t=usrinfo&id=7) on Mon, 08 May 2017 19:10:19 GMT [View Forum Message](https://userforum.dhsprogram.com/index.php?t=rview&th=5913&goto=12384#msg_12384) <> [Reply to Message](https://userforum.dhsprogram.com/index.php?t=post&reply_to=12384)

I think your problem is that when you generate mm1, mm2, and mm3 you are not handling the values outside of the range you specify. For example,

recode m39 (2/7=1 "2-7"), gen(mm1) should read recode m39 (2/7=1 "2-7")(else=0), gen(mm1)

Without the else condition, values of m39 that you don't specifically recode are copied over, and thus m39==1 is transferred to mm1 and sets mm1 equal to 1! Adding the (else=0) will handle these cases.

Subject: Re: Minimum Meal frequency in BDHS 2014 Posted by [Louis](https://userforum.dhsprogram.com/index.php?t=usrinfo&id=5376) on Thu, 01 Mar 2018 14:01:56 GMT [View Forum Message](https://userforum.dhsprogram.com/index.php?t=rview&th=5913&goto=14175#msg_14175) <> [Reply to Message](https://userforum.dhsprogram.com/index.php?t=post&reply_to=14175)

hello,

i am working on the MMF for non breastfed children.

i am a little stack at creating the milk and milk products. i would be glad to receive help. Thanks

Subject: Re: Minimum Meal frequency in BDHS 2014 Posted by [Louis](https://userforum.dhsprogram.com/index.php?t=usrinfo&id=5376) on Thu, 01 Mar 2018 16:15:28 GMT [View Forum Message](https://userforum.dhsprogram.com/index.php?t=rview&th=5913&goto=14176#msg_14176) <> [Reply to Message](https://userforum.dhsprogram.com/index.php?t=post&reply_to=14176)

actually this is the little i have been able to do.

clonevar age= v222 codebook b9\_01 keep if age<24 keep if  $b9_01 == 0$ tab b9\_01 drop if  $n > 0$  & caseid == caseid $[n-1]$ drop if age <6 tab  $m4$  1

codebook m4\_1 \*Weighting gen v005\_wgt= v005/1000000

\*Age group recoding \*NB; clonevar age already deifned @ 26 recode age (6/8=1 "6-8")(9/11=2 "9-11") (12/17=3 "12-17") (18/23=4 "18-23"), gen (age\_g)

\*recode of m4\_1 as number of breastfed and number of nonbreastfed children 6-23months recode m4 1 (93/94=0 "Number of non-breastfed children 6-23 months") (95=1 "Number of breastfed children 6-23 months"), gen (still\_feeding) replace still feeding=0 if still feeding==.

```
*****MINIMUM DIETARY DIVERSITY MMD*****
*** MDD 7 food groups**
capture drop grpa
gen grpa=1 if v411a==1| v411==1|v414p==1|v414v==1
label value grpa grpa
tab grpa
capture drop grpb
gen grpb=1 if v414e==1| v414f==1| v412a==1
label value grpb grpb
tab grpb
capture drop grpc
gen grpc=1 if v414k==1| v414i==1| v414j==1
label value grpc grpc
tab grpc
capture drop grpd
gen grpd=1 if v414==1
label value grpd grpd
tab grpd
capture drop grpe
gen grpe=1 if v414g==1
label value grpe grpe
tab grpe
capture drop grpf
gen grpf=1 if v414h==1| v414m==1|v414n==1
label value grpf grpf
tab grpf
capture drop grpg
gen grpg=1 if v4140 == 1label value grpg grpg
tab grpg
** 7 Food groups*** 
egen dietd = rsum(grpa grpb grpc grpd grpe grpf grpg) if grpa~=.| grpb~=.| grpc~=.| grpd~=.|
qrpe\sim=.| qrpf\sim=.| qrpg\sim=.
** 4+ Foods FOR ALL CHILDREN***
```
recode dietd (1/3 .=0 "Not diverse") (4/7=1 "Diverse"), gen(diet4) ta diet4 [iw=v005/1000000] label value diet4 diet4 label var diet4 " Minimum dietary diversity" tab diet4

\*\*MDD for breastfed children\*\* gen mdd1=. replace mdd1=1 if diet4==1& still feeding==1 replace mdd1=0 if diet4==0 & still feeding==1 label define mdd1 0"Not Diverse" 1"Diverse" label values mdd1 mdd1 label var mdd1 " Minimum dietary diversity for Breastfed children" tab mdd1 \*\*\*MDD for nonbreastfed children\*\*\* gen mdd0=. replace mdd0=1 if diet4==1& still feeding==0 replace mdd0=0 if diet4==0  $&$  still feeding==0 label define mdd0 0"Not Diverse" 1"Diverse" label values mdd0 mdd0 label var mdd0 " Minimum dietary diversity for nonbreastfed children" tab mdd0

tab age\_g diet4 [iw=v005/1000000], r tab age\_g mdd1 [iw=v005/1000000], r tab age\_g mdd0 [iw=v005/1000000], r

\*\*\*\*\*\*\* MINIMUM MEAL FREQUENCY MMF \*\*\*\*\*\*\* \*Minimum meal freq for group1\* capture drop mm1 gen byte mm1=. replace mm1=1 if m39\_1>=2 & still\_feeding==1 replace mm1= 0 if m39\_1<2 & still\_feeding==1 tab mm1 label define mm1 0 "Not Freq" 1"Freq" label values mm1 mm1 tab mm1 \*Minimum meal freq for breastfed children aged 6-8months\* gen byte mmf1=. replace mmf1=1 if mm1==1& age  $q==1$ replace mmf1=0 if mm1==0  $&age\_g==1$ label define mmf1 0 "Not Freq" 1 "Freq" label values mmf1 mmf1 tab mmf1 tab age\_g mmf1,r \*Minimum meal freq for group2\* capture drop mm2

gen byte mm2=. replace mm2=1 if m39\_1>=3 & still\_feeding==1 replace mm2= 0 if m39\_1<3 & still\_feeding==1 label define mm2 0 "Not Freq" 1"Freq" label values mm2 mm2 tab mm2 \*Minimum meal freq for breastfed children aged 9-11months\* capture drop mmf2 gen byte mmf2=. replace mmf2=1 if mm2==1& age  $q==2$ replace mmf2=0 if mm2==0  $\&$  age  $q==2$ label define mmf2 0 "Not Freq" 1 "Freq" label values mmf2 mmf2 tab mmf2 tab age\_g mmf2,r \*Minimum meal freq for breastfed children aged 12-17months\* capture drop mmf3 gen byte mmf3=. replace mmf3=1 if mm2==1& age  $q==3$ replace mmf3=0 if mm2==0  $&$  age  $g==3$ label define mmf3 0 "Not Freq" 1 "Freq" label values mmf3 mmf3 tab mmf3 tab age\_g mmf3,r \*Minimum meal freq for breastfed children aged 18-23months\* capture drop mmf4 gen byte mmf4=. replace mmf4=1 if mm2==1& age  $q==4$ replace mmf4=0 if mm2==0 & age  $q==4$ label define mmf4 0 "Not Freq" 1 "Freq" label values mmf4 mmf4 tab mmf4 tab age\_g mmf4,r \*\*Minimum meal freq for breastfed children aged 6-23months combined\* capture drop mmfb egen byte mmfb= rowtotal (mmf1 mmf2 mmf3 mmf4), missing label define mmfb 0 "Not Freq" 1 "Freq" label values mmfb mmfb tab mmfb tab age\_g mmfb,r tab age\_g mmfb [iweight=v005\_wgt], r

## \*\*\*\*MMF FOR NON-BREASTFED CHILDREN\*\*\*

\*\* GENERATING MILK OR MILK PRODUCTS\*\* tab1 v411 v411a v414v, m capture drop milk

gen byte milk= v411+ v411a +v414v label var milk "Milk or milk products" tab milk

\*\* Non breastfed MMF proper\*\* egen sm= rowtotal (m39\_1 milk), missing tab sm capture drop mmfn gen byte mmfn=. replace mmfn=1 if  $sm>=4$  & still feeding==0 replace mmfn=0 if  $sm < 4$  & still feeding==0 label define mmfn 0 "Not Freq" 1 "Freq" label values mmfn mmfn tab mmfn tab age\_g mmfn [iweight=v005\_wgt], r label var mmfn " Minimum meal frequency for non-breastfed children 6-23 months"

\*\*Total minimum meal frequency for all children 6-23 months\*\* egen MMF= rowtotal (mmfb mmfn), missing label var MMF " Minimum meal frequency for all children 6-23 months" label values MMF MMF label define MMF 0" Not Freq" 1" Freq" tab MMF tab age\_g MMF [iweight=v005\_wgt], r

my problem now is how to generate the breast milk, milk or milk products to match the values in the report.

Sincerely, Louis

Subject: Indonesian : child age in month Posted by [Hai R](https://userforum.dhsprogram.com/index.php?t=usrinfo&id=5436) on Mon, 19 Mar 2018 05:17:56 GMT [View Forum Message](https://userforum.dhsprogram.com/index.php?t=rview&th=5913&goto=14285#msg_14285) <> [Reply to Message](https://userforum.dhsprogram.com/index.php?t=post&reply_to=14285)

Hello,

I am working for IYCF indicators for Indonesia DHS 2012, how to generated child age in month (using stata)? I could not find this variable yet in the data set. Which file is the best to use, if I want to work on IYCF practice among children aged 0-23 months.

many thanks for your help,

warm regards Ha'i

Got the age in month, and I learn from the forum is using KR file is the best for IYCF. please your advice,

warm regards Ha'i

Subject: Re: Indonesian : child age in month Posted by [Trevor-DHS](https://userforum.dhsprogram.com/index.php?t=usrinfo&id=7) on Mon, 19 Mar 2018 13:52:57 GMT [View Forum Message](https://userforum.dhsprogram.com/index.php?t=rview&th=5913&goto=14290#msg_14290) <> [Reply to Message](https://userforum.dhsprogram.com/index.php?t=post&reply_to=14290)

Yes, use the KR file for IYCF indicators. for age in months, if b19 exists in the dataset (only datasets since about 2016) use that, if not calculate age in months as v008 - b3. See Calculating the age of children for more information.

Subject: Re: Indonesian : child age in month Posted by [Hai R](https://userforum.dhsprogram.com/index.php?t=usrinfo&id=5436) on Tue, 20 Mar 2018 00:57:14 GMT [View Forum Message](https://userforum.dhsprogram.com/index.php?t=rview&th=5913&goto=14294#msg_14294) <> [Reply to Message](https://userforum.dhsprogram.com/index.php?t=post&reply_to=14294)

Many thanks Trevor,

warm regards, Ha'i

Subject: Re: Indonesian : child age in month Posted by [Hassen](https://userforum.dhsprogram.com/index.php?t=usrinfo&id=5545) on Wed, 25 Apr 2018 14:54:48 GMT [View Forum Message](https://userforum.dhsprogram.com/index.php?t=rview&th=5913&goto=14639#msg_14639) <> [Reply to Message](https://userforum.dhsprogram.com/index.php?t=post&reply_to=14639)

Dear All, As a biginner of using DHS Data It is not clear to creat IYCF Index from KR file for me. Thus I need your genuine support how to creat IYCF Index? What are the variables in KR file? I didn't get them.

Thank you for your assistance and guidance.

Subject: Re: Indonesian : child age in month Posted by [Hassen](https://userforum.dhsprogram.com/index.php?t=usrinfo&id=5545) on Thu, 26 Apr 2018 07:55:09 GMT [View Forum Message](https://userforum.dhsprogram.com/index.php?t=rview&th=5913&goto=14651#msg_14651) <> [Reply to Message](https://userforum.dhsprogram.com/index.php?t=post&reply_to=14651)

Dear Our Hero,How Can I Construct IYCF Index,Women's Impowerment Index? I didn't get the variables from KR file? All DHS forum users, Please help me My Respected members!!

## Dear DHS team,

I would like to confirm my STATA analysis on 8 IYCF core indicators for Indonesian DHS 2012. I found slightly different rates for most indicators. I have followed the discussion in DHS forum and applied the syntaxes.

Here are my findings and the differences with the DHS report:

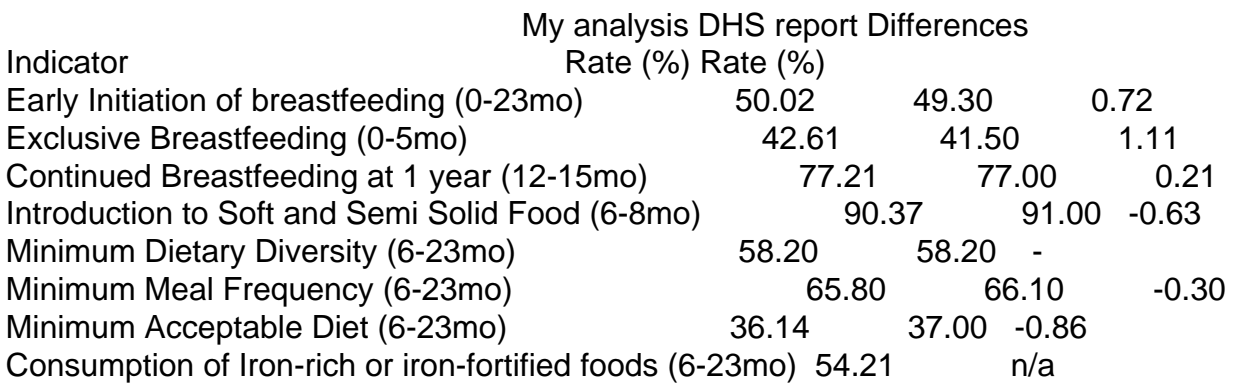

I am sending you my syntaxes in attachment, I have checked several times, but could not figure out the reason for such discrepancy. many thanks for your help warm regards Ha'i

File Attachments 1) [Indonesia2012\\_8IYCFcore indicators.do](https://userforum.dhsprogram.com/index.php?t=getfile&id=1417), downloaded 499 times

Subject: Re: Indonesia IYCF DHS 2012 Posted by [dnameispaone](https://userforum.dhsprogram.com/index.php?t=usrinfo&id=7347) on Fri, 26 Apr 2019 12:53:14 GMT [View Forum Message](https://userforum.dhsprogram.com/index.php?t=rview&th=5913&goto=17607#msg_17607) <> [Reply to Message](https://userforum.dhsprogram.com/index.php?t=post&reply_to=17607)

Hi there,

Could you briefly describe how can we create a variable for exclusive breastfeeding?

Subject: Re: Indonesia IYCF DHS 2012 Posted by [Hai R](https://userforum.dhsprogram.com/index.php?t=usrinfo&id=5436) on Mon, 29 Apr 2019 03:44:54 GMT [View Forum Message](https://userforum.dhsprogram.com/index.php?t=rview&th=5913&goto=17619#msg_17619) <> [Reply to Message](https://userforum.dhsprogram.com/index.php?t=post&reply_to=17619)

Hi,

```
here is my commands, however, I got slightly different result compared to DHS report:
*2. Exclusive Breastfeeding (EBF)*
*child age (0-5 months for EBF)
recode age (0/5 = 1 "0-5")(6/8 = 2 "6-8")(9/11 = 3 "9-11")(12/17 = 4 "12-17")(18/23 = 5 "18-23"),
gen(child_age1)
tab child_age1 [iw=rweight]
//Breastfeeding status.
gen water=0
gen liquids=0
gen milk=0
gen solids=0
gen breast=0
//Water
replace water=1 if (v409>=1 & v409<=7) 
//Other non-milk liquids
//check for country specific liquids
foreach xvar of varlist v410 v411 v411a v412a v412c v413* {
	replace liquids=1 if `xvar'>=1 & `xvar'<=7
}
* Powdered or tinned milk, formula, fresh milk
foreach xvar of varlist v411 v411a {
	replace milk=1 if `xvar'>=1 & `xvar'<=7
}
* Solid food
* check for country specific foods
foreach xvar of varlist v412a v412c v413* {
	replace solids=1 if `xvar'>=1 & `xvar'<=7
}
*Still breastfeeding
replace breast=1 if m4==95 
tab1 water liquids milk solids breast 
* Generate column variable used in table 11.3
gen feeding=1
replace feeding=2 if water==1 
replace feeding=3 if liquids==1
replace feeding=4 if milk==1
replace feeding=5 if solids==1 
replace feeding=0 if breast==0 
tab feeding
```
label define feeding /// 0 "Not breastfeeding" 1 "Exclusive breastfeeding" /// 2 "+Water" 3 "+Liquids" /// 4 "+Other Milk" 5 "+Solids" label val feeding breastfeeding

tab child\_age feeding [iw=rweight], row tab child\_age1 feeding [iw=rweight], row

replace feeding=1 if feeding==1 replace feeding=0 if feeding==0 replace feeding=0 if feeding==2 replace feeding=0 if feeding==3 replace feeding=0 if feeding==4 replace feeding=0 if feeding==5 recode feeding  $(1=1 \text{ "Yes"})(0=0 \text{ "No"})$  if child  $aqe1==1$ , gen (EBF) label variable EBF "Exclusive Breast Feeding" tab EBF [iw=rweight]

Subject: Re: Minimum Meal frequency in BDHS 2014 Posted by [Trevor-DHS](https://userforum.dhsprogram.com/index.php?t=usrinfo&id=7) on Thu, 02 May 2019 19:03:28 GMT [View Forum Message](https://userforum.dhsprogram.com/index.php?t=rview&th=5913&goto=17658#msg_17658) <> [Reply to Message](https://userforum.dhsprogram.com/index.php?t=post&reply_to=17658)

See the Guide to DHS Statistics and search for Exclusive Breastfeeding to find the following page: https://www.dhsprogram.com/Data/Guide-to-DHS-Statistics/Brea stfeeding and Complementary Feeding.htm

Subject: Re: Minimum Meal frequency in BDHS 2014 Posted by [rayhangog@gmail.com](https://userforum.dhsprogram.com/index.php?t=usrinfo&id=5260) on Thu, 16 May 2019 20:19:42 GMT [View Forum Message](https://userforum.dhsprogram.com/index.php?t=rview&th=5913&goto=17731#msg_17731) <> [Reply to Message](https://userforum.dhsprogram.com/index.php?t=post&reply_to=17731)

Hello,

I am trying to compute the Minimum Meal Frequency from the Indian DHS 2015-16, following the commands given by Nurnabi and Trevor's instructions. My computed percentage (28.66%) is not matching with the reported percentage (35.9%) in the DHS-4 report. However, the sample size (69,690) is matching,

Could you anyone point out my mistake in the commands (below)? Or if possible, share the correct syntax for Minimum Meal Frequency and Minimum Acceptable diet, please.

I am using the following commands:

```
* Last child in the last 2 years living with mother
* age in months
gen age = v008-b3* drop if too old or not alive
keep if age<24 & b5==1
* keep only those children living with mother ...
keep if b9==0
* ... and keep the last born of those
drop if n > 0 & caseid == caseid[n-1]
drop if age<6
*Minimum meal frequency
tab m39, m
*Minimum meal frequency for breastfeed child age 6-8 months, 9-23 months 
recode m39 (2/7=1 "2-7")(else=0), gen(mm1)
recode m39 (3/7=1 "3-7")(else=0), gen(mm2)
*Minimum meal frequency for non-breastfeed child age 6-23 months
recode m39 (4/7=1 "4-7")(else=0), gen(mm3)
*Age group
recode age (6/8=1 "6-8")(9/23=2 "9-23"), gen (age_g)
*Breastfeeding status
gen still_feeding=1 if m4==95
replace still_feeding=0 if still_feeding==. 
*Minimum meal frequency applying all conditions
gen mmf1=1 if mm1==1 & age_g==1 & still_feeding==1
gen mmf2=1 if mm2==1 & age g==2 & still feeding==1
gen mmf3=1 if mm3==1 & still_feeding==0
*Weight varible 
gen wgt=v005/1000000
* Minimum meal frequency for all children (6=23 months)
gen MMF=0
replace MMF=1 if mmf1==1 \mid mmf2==1 \mid mmf3==1
tab MMF [iw=wgt]
```
Subject: Re: Minimum Meal frequency in BDHS 2014 Posted by [Bridgette-DHS](https://userforum.dhsprogram.com/index.php?t=usrinfo&id=11) on Tue, 12 Nov 2019 15:32:21 GMT [View Forum Message](https://userforum.dhsprogram.com/index.php?t=rview&th=5913&goto=18337#msg_18337) <> [Reply to Message](https://userforum.dhsprogram.com/index.php?t=post&reply_to=18337)

Following is a response from DHS Senior Analysis & Research Manager, Shireen Assaf:

The code below will match table 10.10 in the India 2015-16 final report. The problem may be that you had to take into consideration the breastfeeding status of the child using v404. Please see below. The first part of the code is the same as yours to select the youngest child under 2 years living with the mother.

```
**** Minimum Meal Frequency Code ****
```

```
* Last child in the last 2 years living with mother
* age in months
gen age = v008-b3* drop if too old or not alive
keep if age<24 & b5==1
```

```
* keep only those children living with mother ...
keep if b9==0
* ... and keep the last born of those
drop if n > 0 & caseid == caseid[n-1]
```

```
drop if age<6
```

```
gen wt= v005/1000000
```
\* among breastfed children 6-23 months, minimum meal frequency

```
* defined as receiving solid or semisolid food at least twice a day for
```

```
* infants age 6-8 months and at least 3 times a day for children age 9-23 months
gen minfreq1 = 0
```

```
replace minfreq1 =1 if (m39>1 & m39<8 & age>=6 & age<=8) | (m39>2 & m39<8 & age>=9 &
age<=23)
```

```
*this is for breastfed children
ta minfreq1 if v404 == 1 [iw=wt]
```

```
* For nonbreastfed children age 6-23 months, minimum meal frequency is receiving
```

```
* solid or semisolid food or milk feeds at least 4 times a day.
```

```
* milk feeds
```

```
gen totmilkf = 0
```
replace totmilkf=totmilkf + v469e if v469e<8 replace totmilkf=totmilkf + v469f if v469f<8 replace totmilkf=totmilkf + v469x if v469x<8

\* adding solid or semisolds gen feedings=totmilkf replace feedings= feedings + m39 if m39>0 & m39<8

gen minfreq $2 = 0$ replace minfreq $2 = 1$  if feedings $>= 4$ 

\*this is for non-breastfed children ta minfreq2 if  $v404 == 0$  [iw=wt]

\*\*\*\*

\* Now we combine these variable to get the minimum meal frequency among all children gen minfreq3=0 replace minfreq3=1 if minfreq1==1 & v404==1 replace minfreq3=1 if minfreq2==1 & v404==0 ta minfreq3 [iw=wt]

\*this gives 35.9% and 69,690 children as in the final report

Subject: Re: Minimum Meal frequency in BDHS 2014 Posted by [rayhangog@gmail.com](https://userforum.dhsprogram.com/index.php?t=usrinfo&id=5260) on Wed, 13 Nov 2019 09:23:27 GMT [View Forum Message](https://userforum.dhsprogram.com/index.php?t=rview&th=5913&goto=18343#msg_18343) <> [Reply to Message](https://userforum.dhsprogram.com/index.php?t=post&reply_to=18343)

Thank you. Now, it is matched.

Subject: Re: Minimum Meal frequency in BDHS 2014 Posted by [shobhit](https://userforum.dhsprogram.com/index.php?t=usrinfo&id=16641) on Tue, 19 Sep 2023 11:13:49 GMT [View Forum Message](https://userforum.dhsprogram.com/index.php?t=rview&th=5913&goto=27685#msg_27685) <> [Reply to Message](https://userforum.dhsprogram.com/index.php?t=post&reply_to=27685)

Dear Sir/Madam,

Can get a Stata syntax for Minimum Acceptable Diet (MAD) for DHS India. Moreover, the MDD and MMF do not match the Indian DHS 201921 report. Please clarify.

**Thanks** 

Subject: Re: Minimum Meal frequency in BDHS 2014

Following is a response from Senior DHS staff member, Tom Pullum:

The Stata syntax for the child nutrition tables is given on our GitHub site: https://github.com/DHSProgram/DHS-Indicators-Stata/tree/mast er/Chap11\_NT.

You should be able to find what you need there, but if you want to run the do file(s), be sure to read the setup instructions.

The standard code will often not match the NFHS reports exactly, but you should get close. If you have trouble, let us know but please be specific about which table(s) and numbers you cannot match.

Page 14 of 14 ---- Generated from [The DHS Program User Forum](https://userforum.dhsprogram.com/index.php)